фио: Золотухина Елена Николаевна некоммерческая фрганизация высшего образования дажноств.: скюр<br><sub>Дата подписания: 12.02.2021</sub>MGGGGOBCКИЙ региональный со<mark>циально-экономический институт»</mark> Документ подписан простой электронной подписью Информация о владельце: Должность: Ректор Уникальный программный ключ: ed74cad8f1c19aa426b59e780a391b3e6ee2e1026402f1b3f388bce49d1d570e

Программа утверждена Ученым советом МРСЭИ Протокол № 10 от 27.06.2020 г.

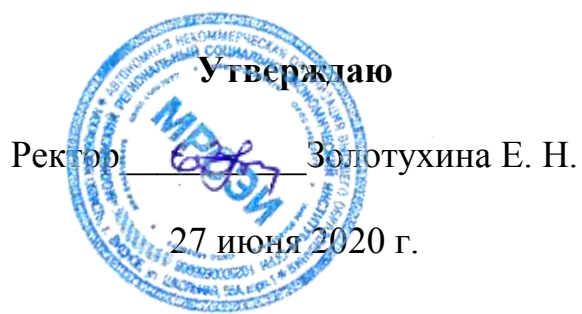

# **РАБОЧАЯ ПРОГРАММА**

## **профессионального модуля**

**ПМ.01 «Разработка художественно-конструкторских (дизайнерских) проектов промышленной продукции, предметно-пространственных комплексов»**

для специальности среднего профессионального образования:

# **54.02.01 Дизайн (по отраслям)**

Рабочая программа профессионального модуля ПМ. 01 «Разработка художественно-конструкторских (дизайнерских) проектов промышленной продукции, предметно-пространственных комплексов» разработана в соответствии с Федеральным Государственным образовательным стандартом среднего профессионального образования по специальности 54.02.01 Дизайн (по отраслям), утвержденным приказом Министерства образования и науки Российской Федерации (Зарегистрировано в Минюсте России 24.11.2014 N 34861)

**Составитель: Шаппо Станислав Аркадьевич** –старший преподаватель СПО

**Рецензент Сидоренко Владимир Филиппович** – заведующий кафедрой, профессор, доктор искусствоведения, преподаватель СПО

Рабочая программа профессионального модуля рассмотрена и одобрена на заседании предметно-цикловой комиссии № 4 Дисциплин профессионального цикла по специальности 54.02.01 «Дизайн (по отраслям)» Московского регионального социально-экономического института (Протокол № 10 от 27 июня 2020 г.).

> © Московский региональный социальноэкономический институт, 2020. 142703, г. Видное, ул. Школьная, д. 55а, корп. 1 © Шаппо С.А.

# **СОДЕРЖАНИЕ**

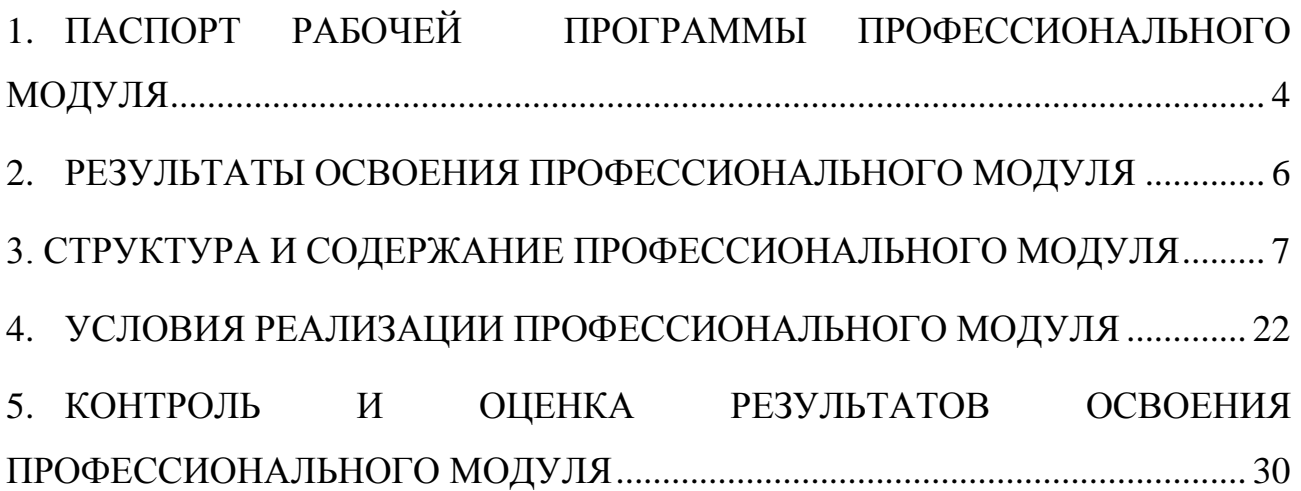

## <span id="page-3-0"></span>1. **ПАСПОРТ РАБОЧЕЙ ПРОГРАММЫ ПРОФЕССИОНАЛЬНОГО МОДУЛЯ**

ПМ. 01 Разработка художественно-конструкторских (дизайнерских) проектов промышленной продукции, предметно-пространственных комплексов

## **1.1 Область применения рабочей программы**

Рабочая программа профессионального модуля (далее рабочая программа) – является частью основной профессиональной образовательной программы в соответствии с ФГОС по специальности 54.02.01. Дизайн (по отраслям) (базовой подготовки) в части освоения основного вида профессиональной деятельности(ВПД): Разработка художественноконструкторских (дизайнерских) проектов промышленной продукции, предметно пространственных комплексов и соответствующих профессиональных компетенций (ПК):

ПК указать согласно ФГОС СПО

ПК 1.1. Проводить предпроектный анализ для разработки дизайнпроектов.

ПК 1.2. Осуществлять процесс дизайнерского проектирования с учетом современных тенденций в области дизайна.

ПК 1.3. Производить расчеты технико-экономического обоснования предлагаемого проекта.

ПК 1.4. Разрабатывать колористическое решение дизайн-проекта.

ПК 1.5. Выполнять эскизы с использованием различных графических средств и приемов.

Рабочая программа профессионального модуля может быть использована для составления программ в дополнительном профессиональном образовании и профессиональной подготовке работников в области производства образцов промышленной продукции при наличии среднего общего образования.

## **1.2. Цели и задачи профессионального модуля требования к результатам освоения модуля**

С целью овладения указанным видом профессиональной деятельности и формирования соответствующих профессиональных компетенций, обучающийся в ходе освоения профессионального модуля должен:

иметь практический опыт:

разработки дизайнерских проектов;

Уметь: проводить проектный анализ;

разрабатывать концепцию проекта;

выбирать графические средства в соответствии с тематикой и задачами проекта; выполнять эскизы в соответствии с тематикой проекта;

реализовывать творческие идеи в макете;

создавать целостную композицию на плоскости, в объеме и пространстве, применяя известные способы построения и формообразования;

использовать преобразующие методы стилизации и трансформации для создания новых форм;

создавать цветовое единство в композиции по законам колористики;

производить расчеты основных технико-экономических показателей проектирования.

Знать: теоретические основы композиционного построения в графическом и в объемно-пространственном дизайне;

законы формообразования;

систематизирующие методы формообразования (модульность и комбинаторику);

преобразующие методы формообразования (стилизацию и трансформацию); законы создания цветовой гармонии; технологию изготовления изделия;

## **1.3. Количество часов отведенных на освоение программы профессионального модуля:**

всего – 663 часов, в том числе:

максимальной учебной нагрузки обучающегося – 442 часов, включая:

- обязательной аудиторной учебной нагрузки обучающегося 406 часов;
- ˗ самостоятельной работы обучающегося 221 час;
- ˗ производственной практики 144 часа.

# <span id="page-5-0"></span>**2. РЕЗУЛЬТАТЫ ОСВОЕНИЯ ПРОФЕССИОНАЛЬНОГО МОДУЛЯ**

Результатом освоения профессионального модуля является овладение обучающимися видом профессиональной деятельности (ВПД) Разработка художественно-конструкторских (дизайнерских) проектов промышленной продукции, предметно пространственных комплексов, в том числе профессиональными (ПК) и общими (ОК) компетенциями:

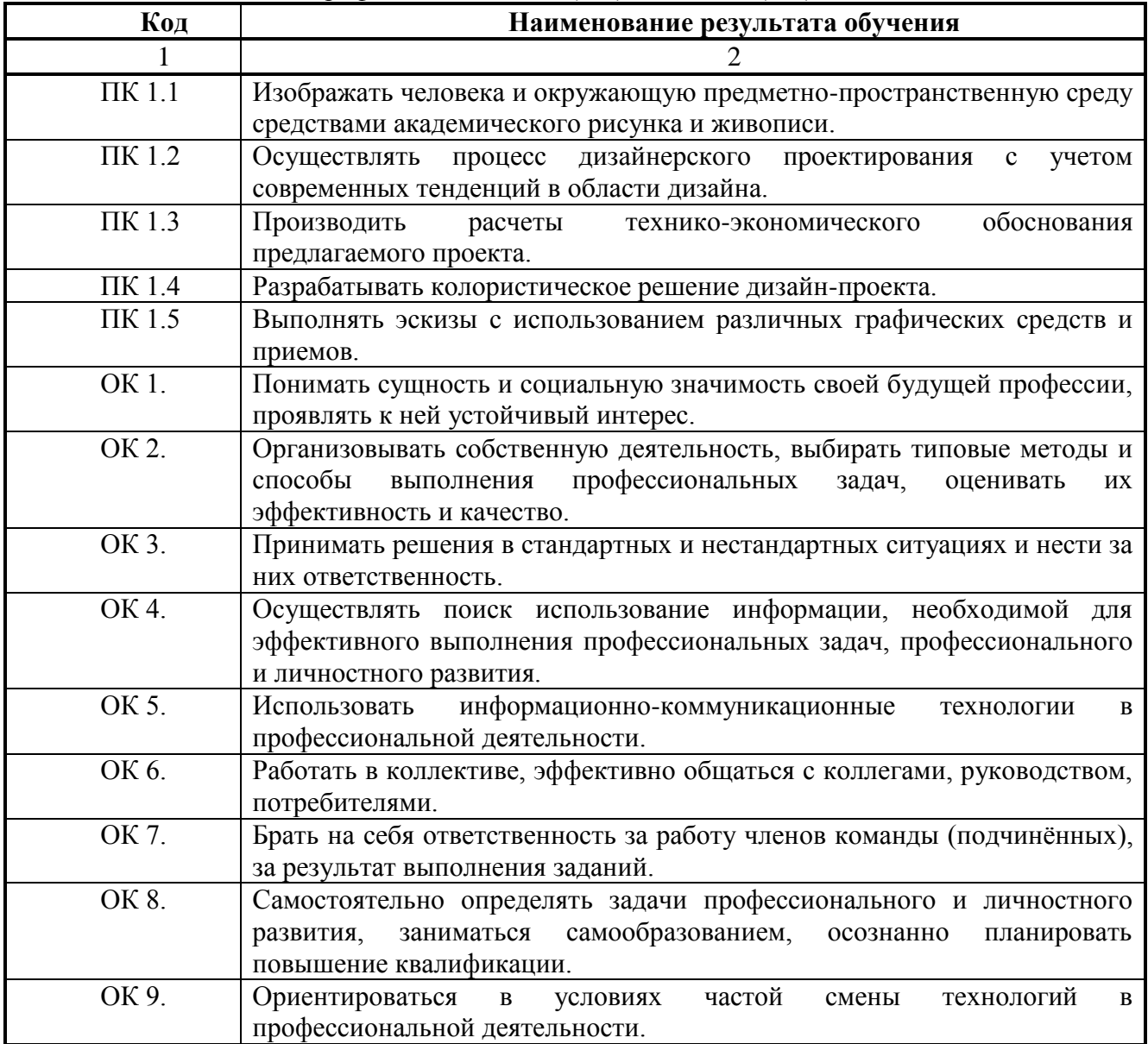

# <span id="page-6-0"></span>**3. СТРУКТУРА И СОДЕРЖАНИЕ ПРОФЕССИОНАЛЬНОГО МОДУЛЯ**

#### **3.1. Объем профессионального модуля и виды учебной работы**

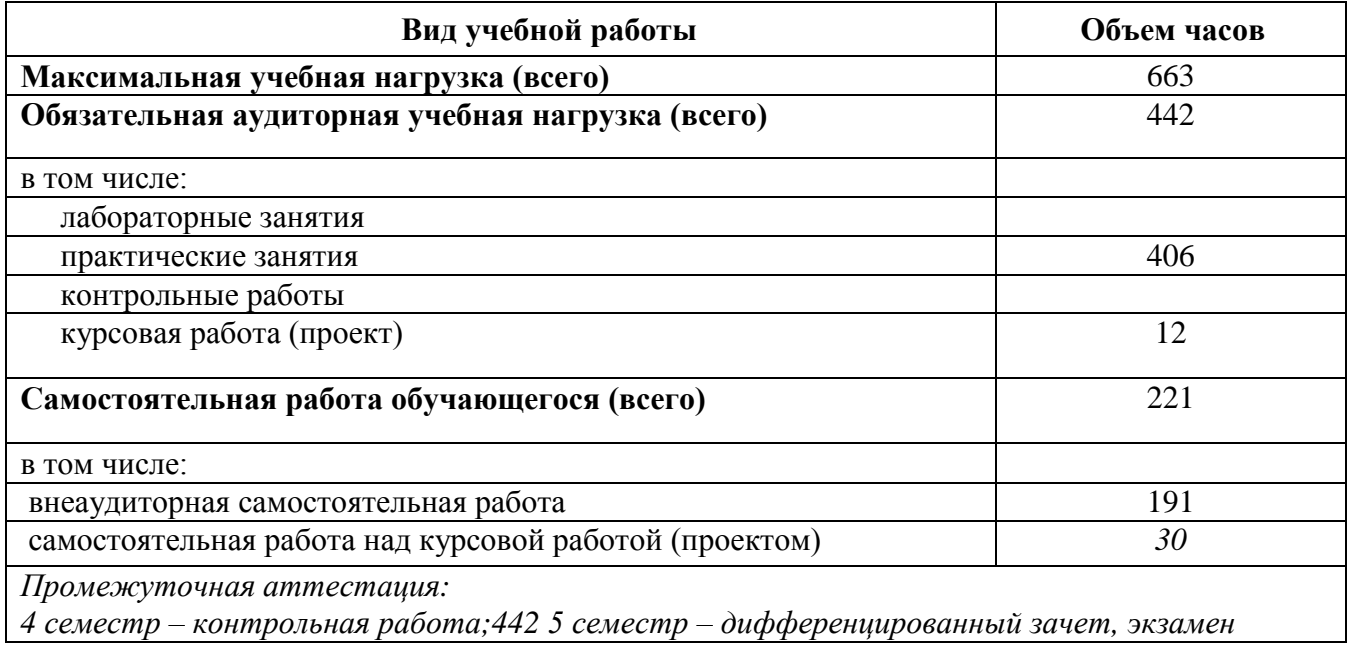

#### **3.2. Тематический план профессионального модуля Название профессионального модуля**

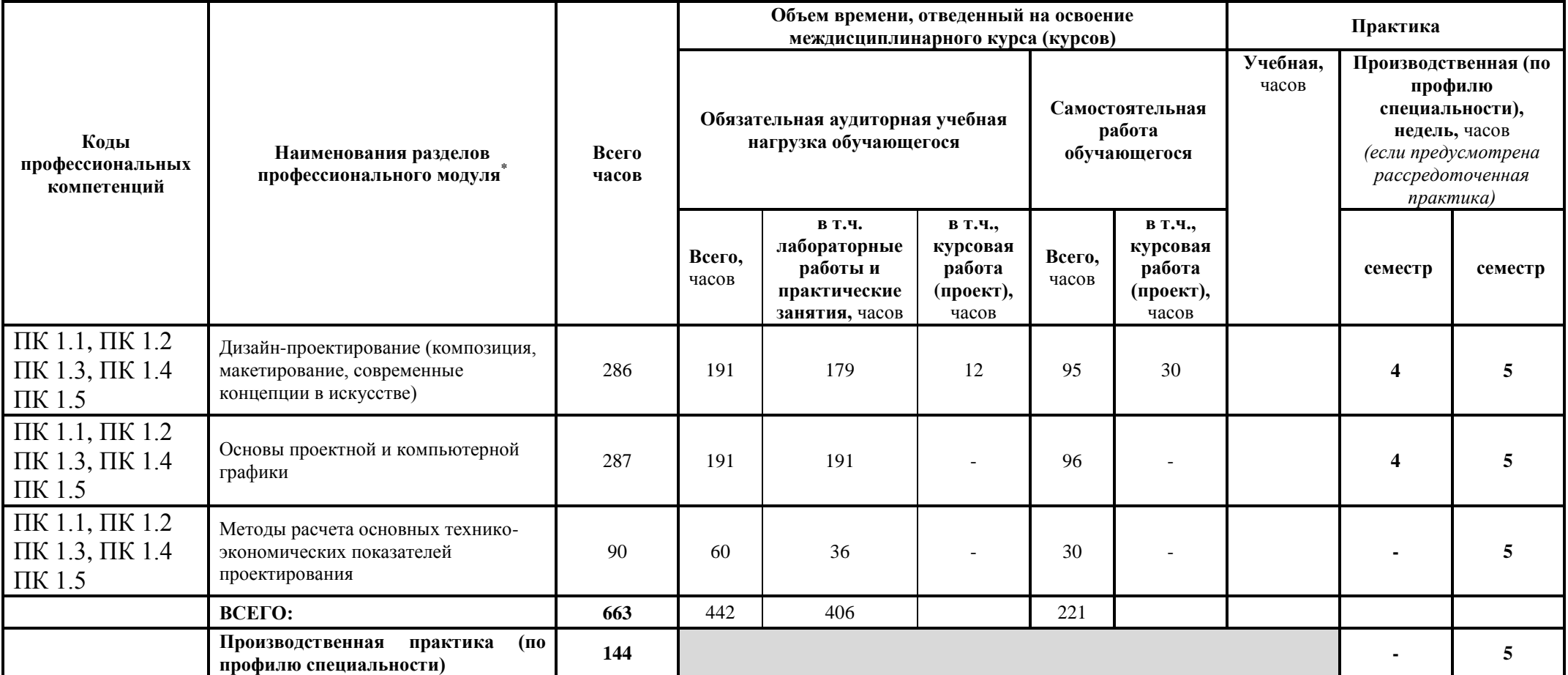

 \* Раздел профессионального модуля – часть примерной программы профессионального модуля, которая характеризуется логической завершенностью и направлена на освоение одной или нескольких профессиональных компетенций. Раздел профессионального модуля может состоять из междисциплинарного курса или его части и соответствующих частей учебной и производственной практик. Наименование раздела профессионального модуля должно начинаться с отглагольного существительного и отражать совокупность осваиваемых компетенций, умений и знаний.

# **3.3. Содержание обучения по профессиональному модулю**

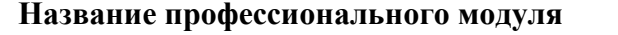

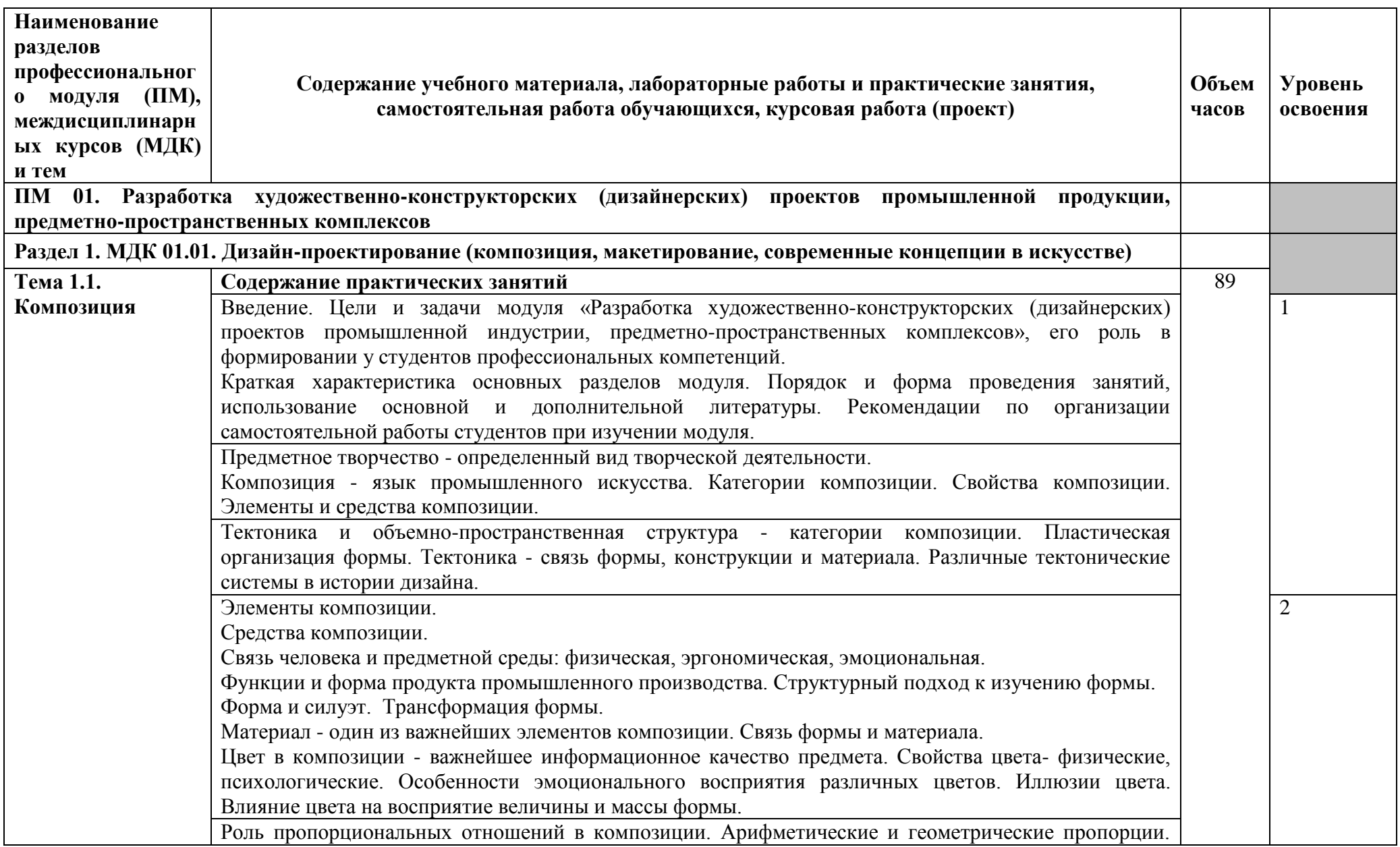

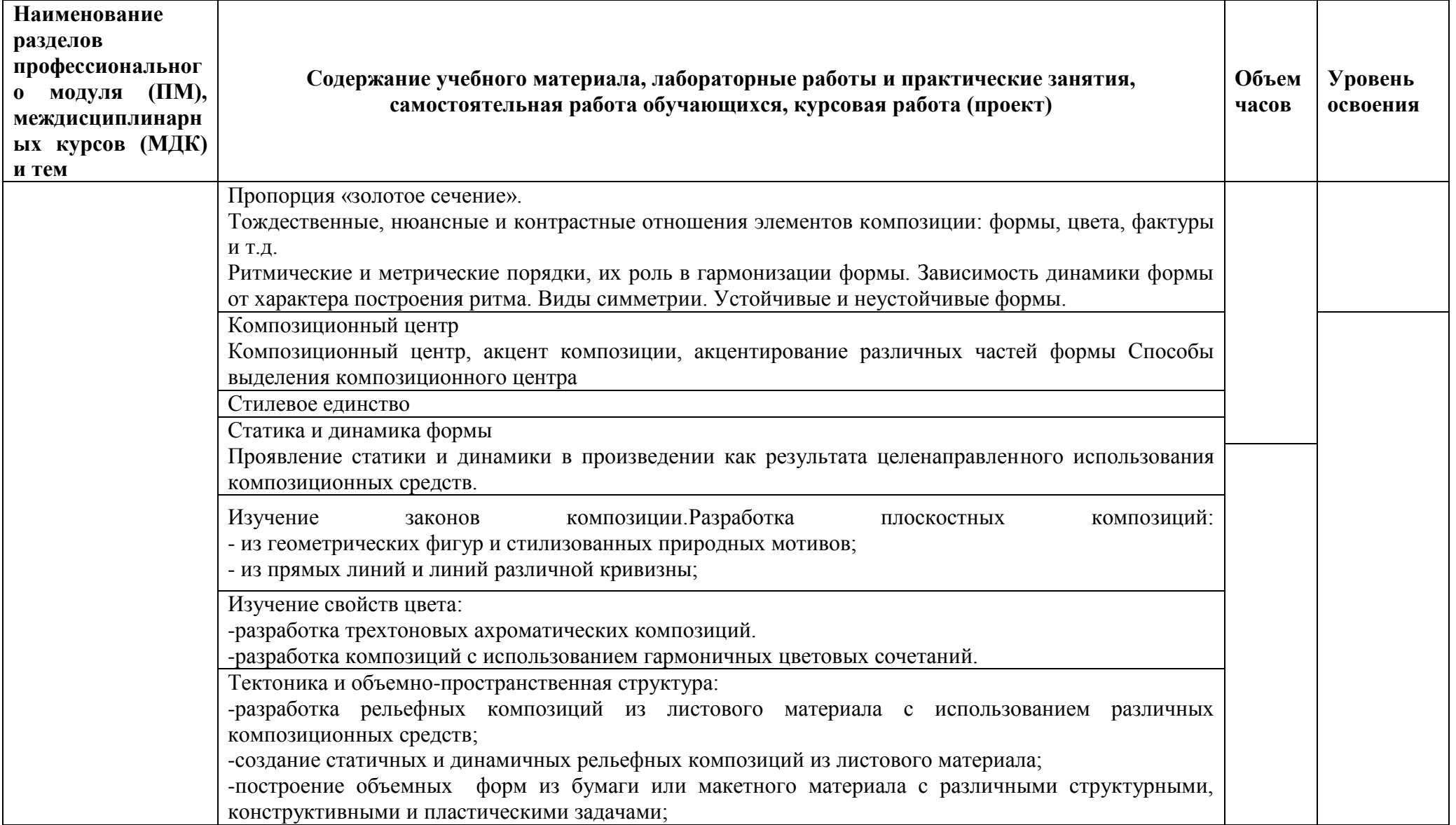

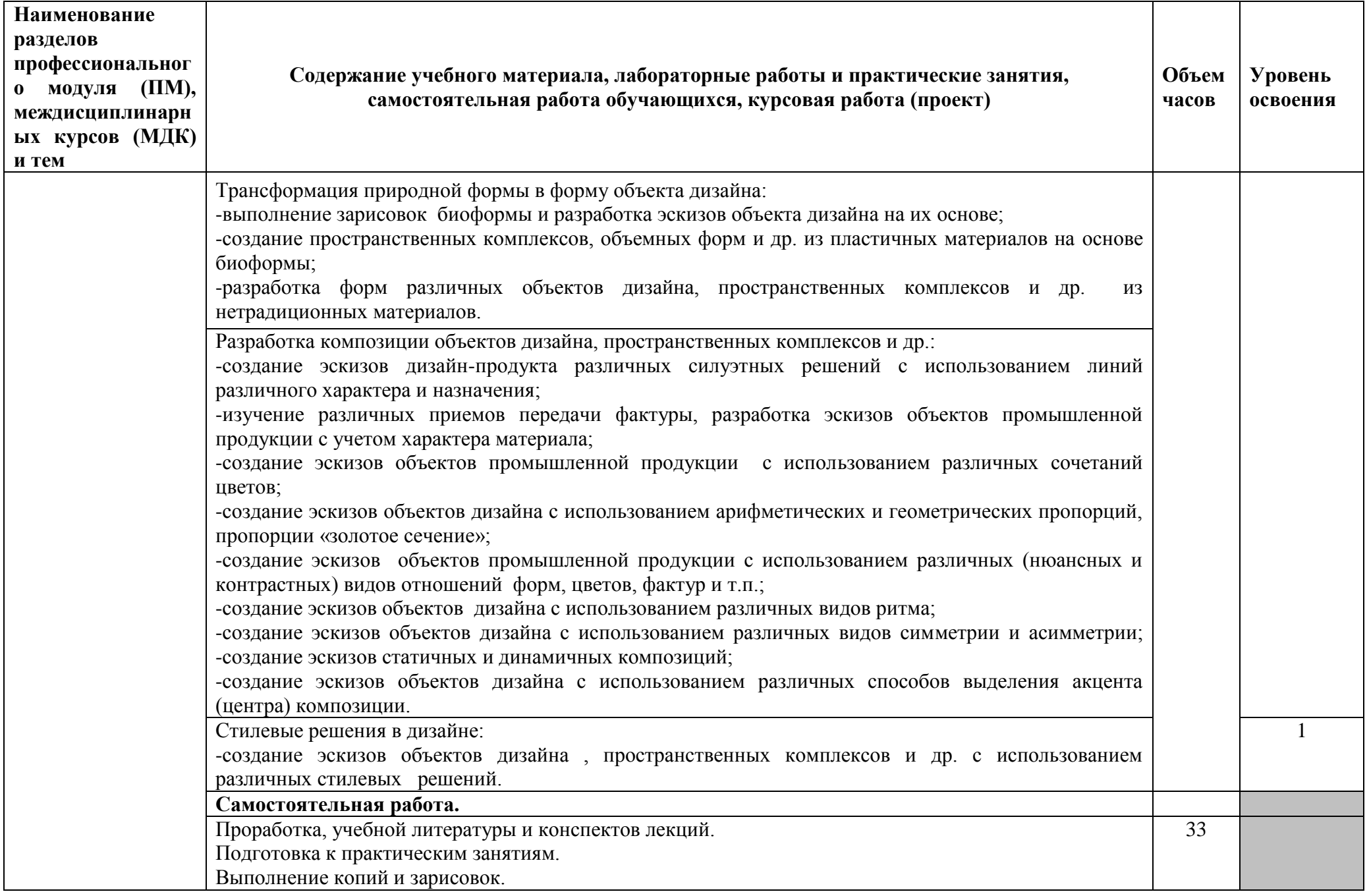

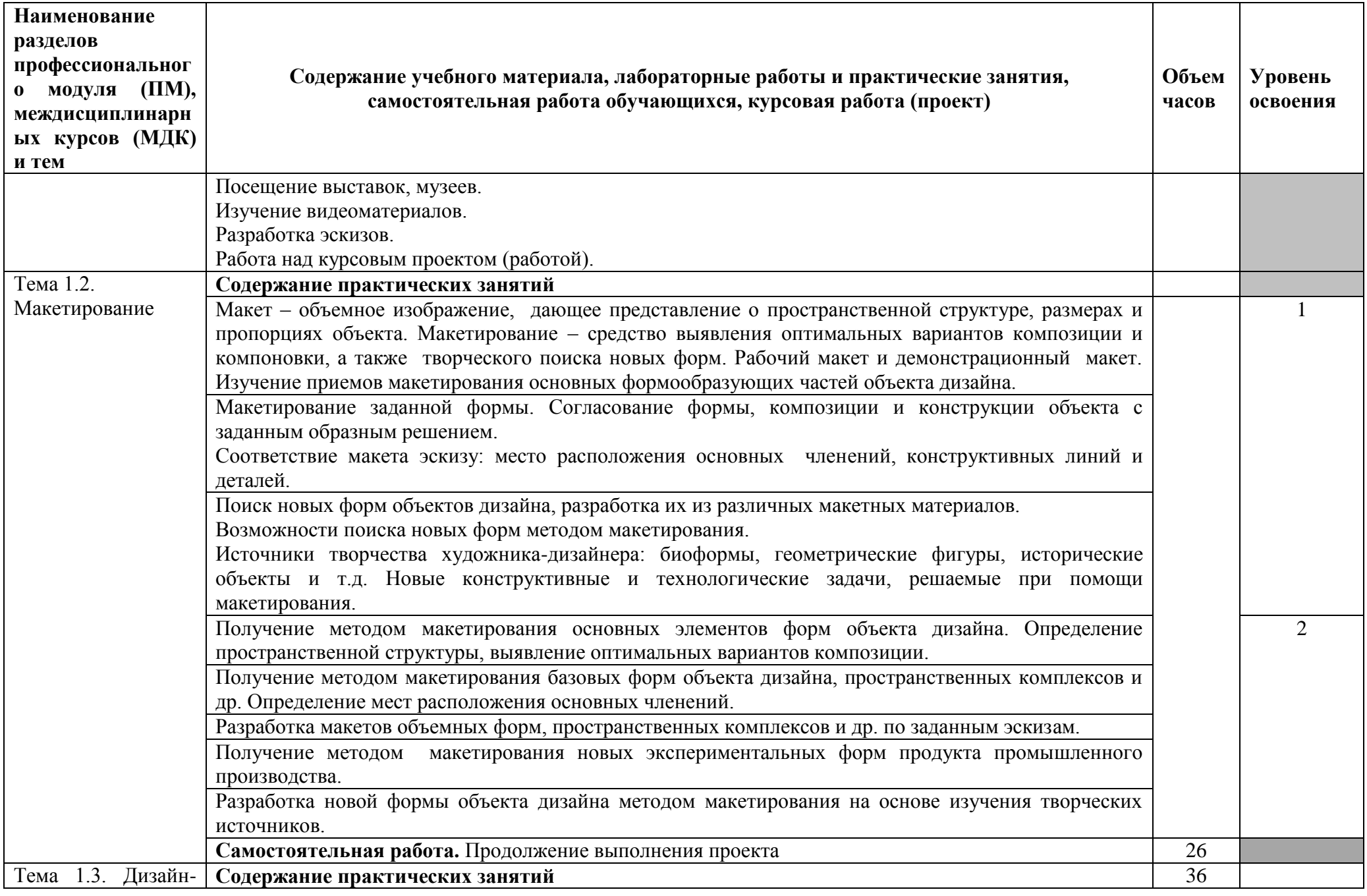

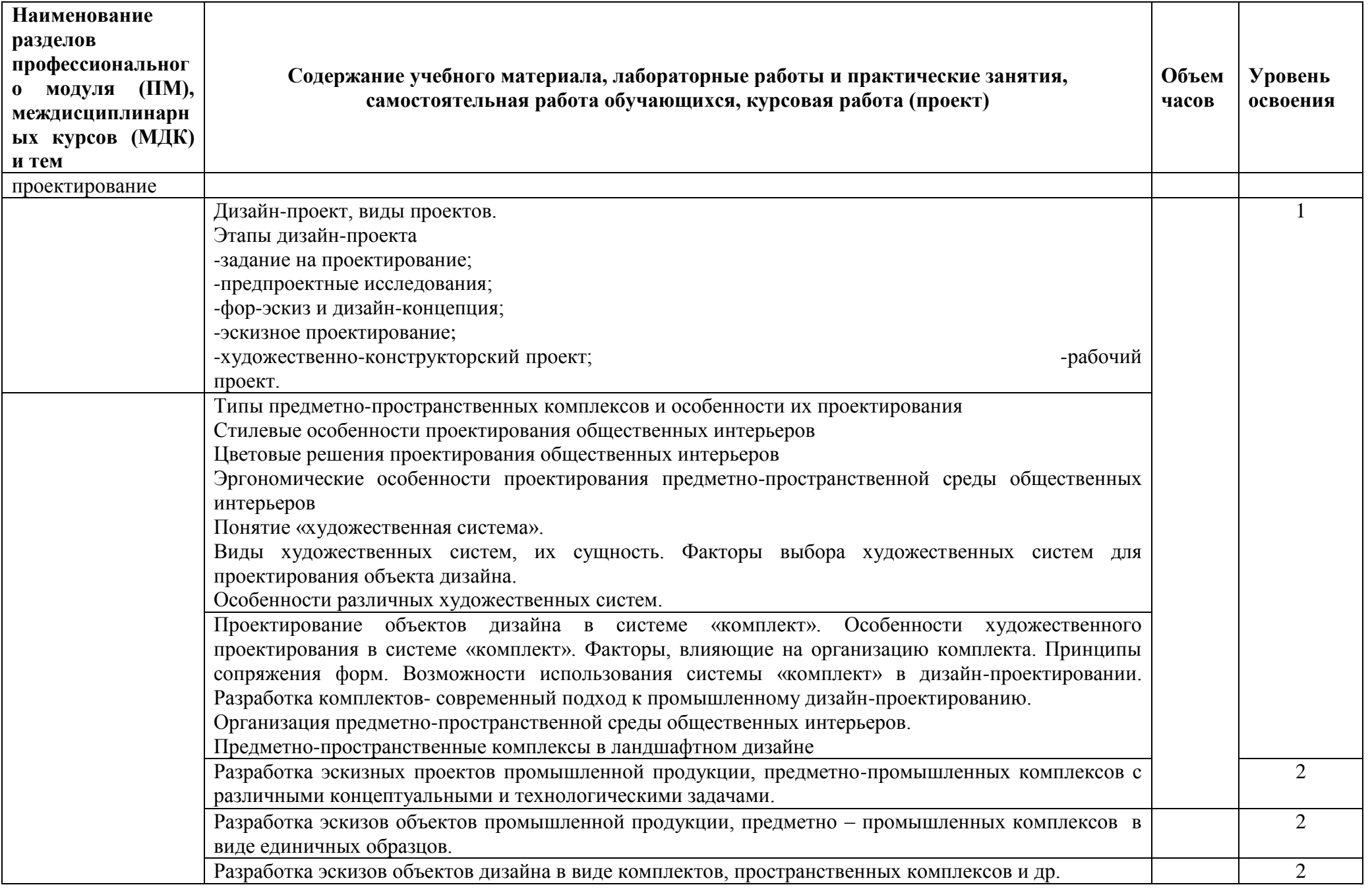

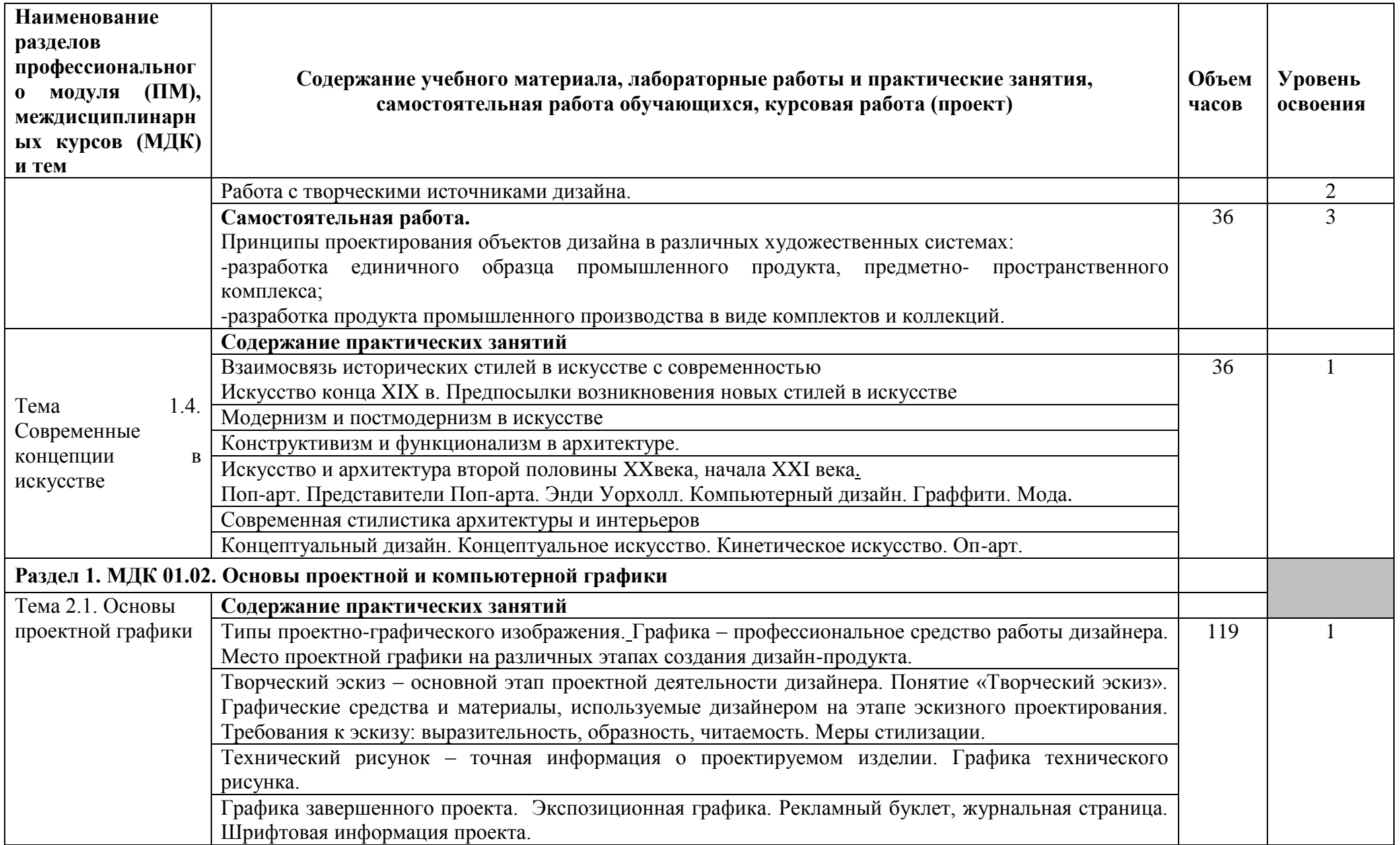

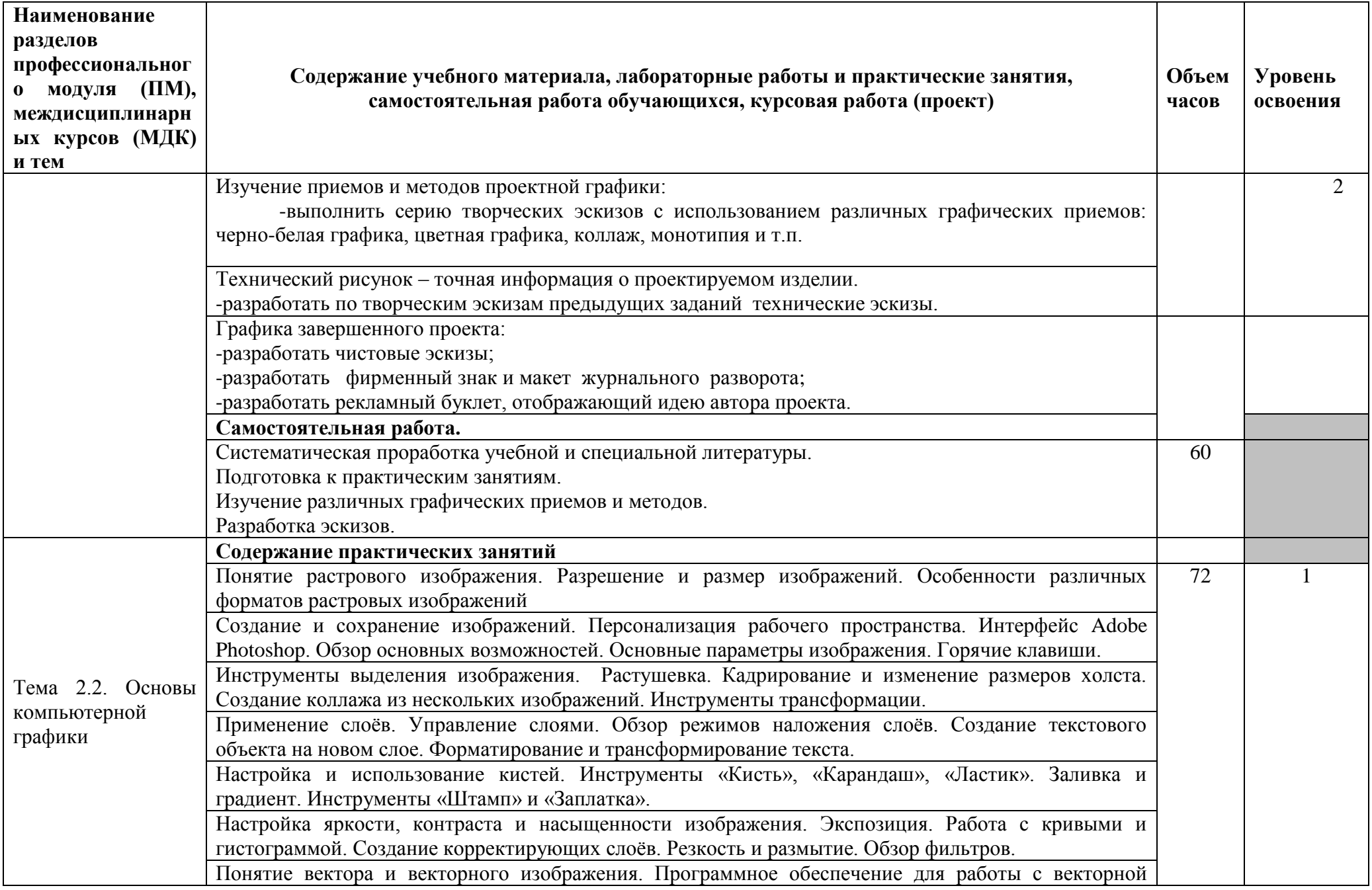

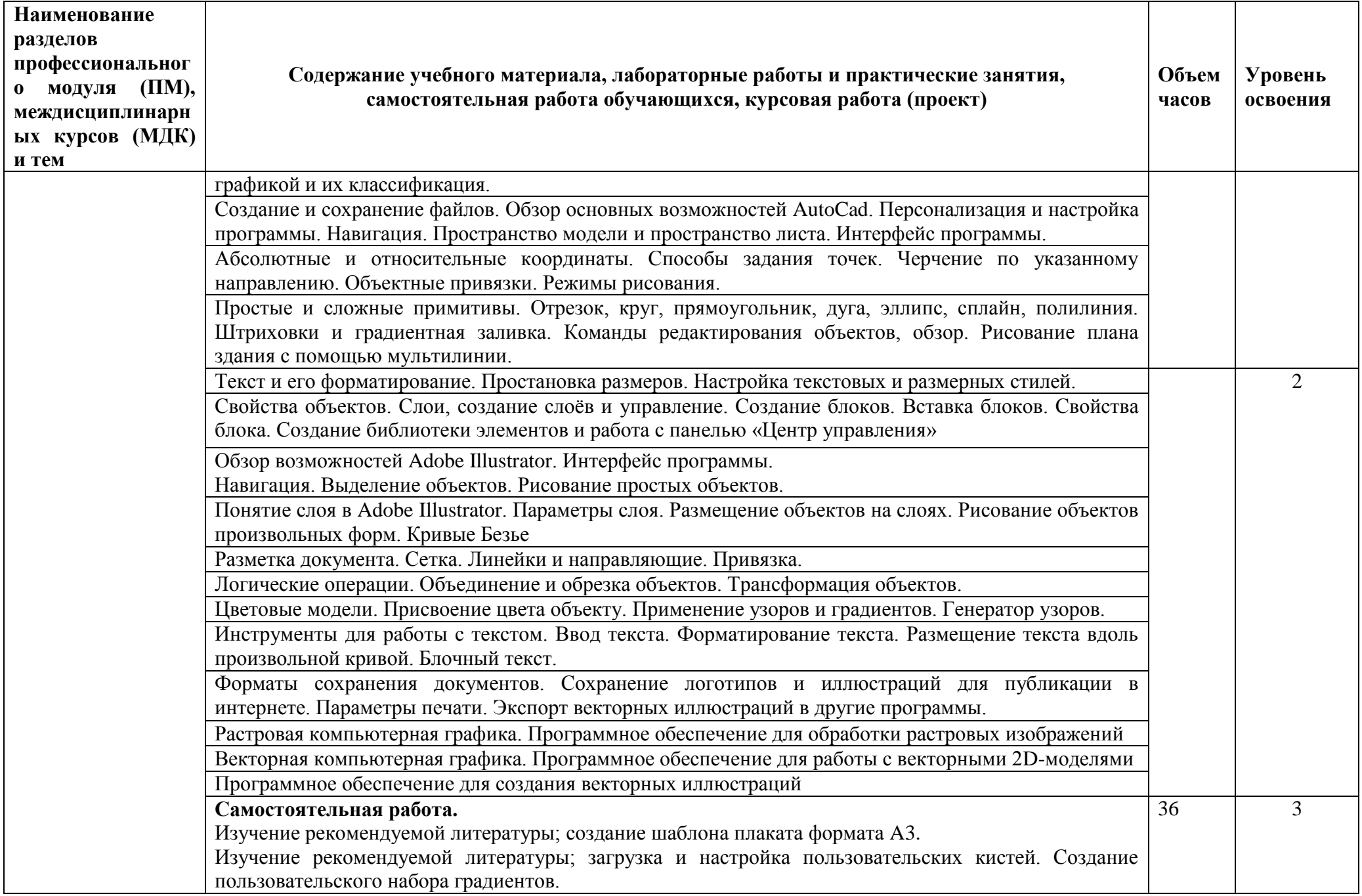

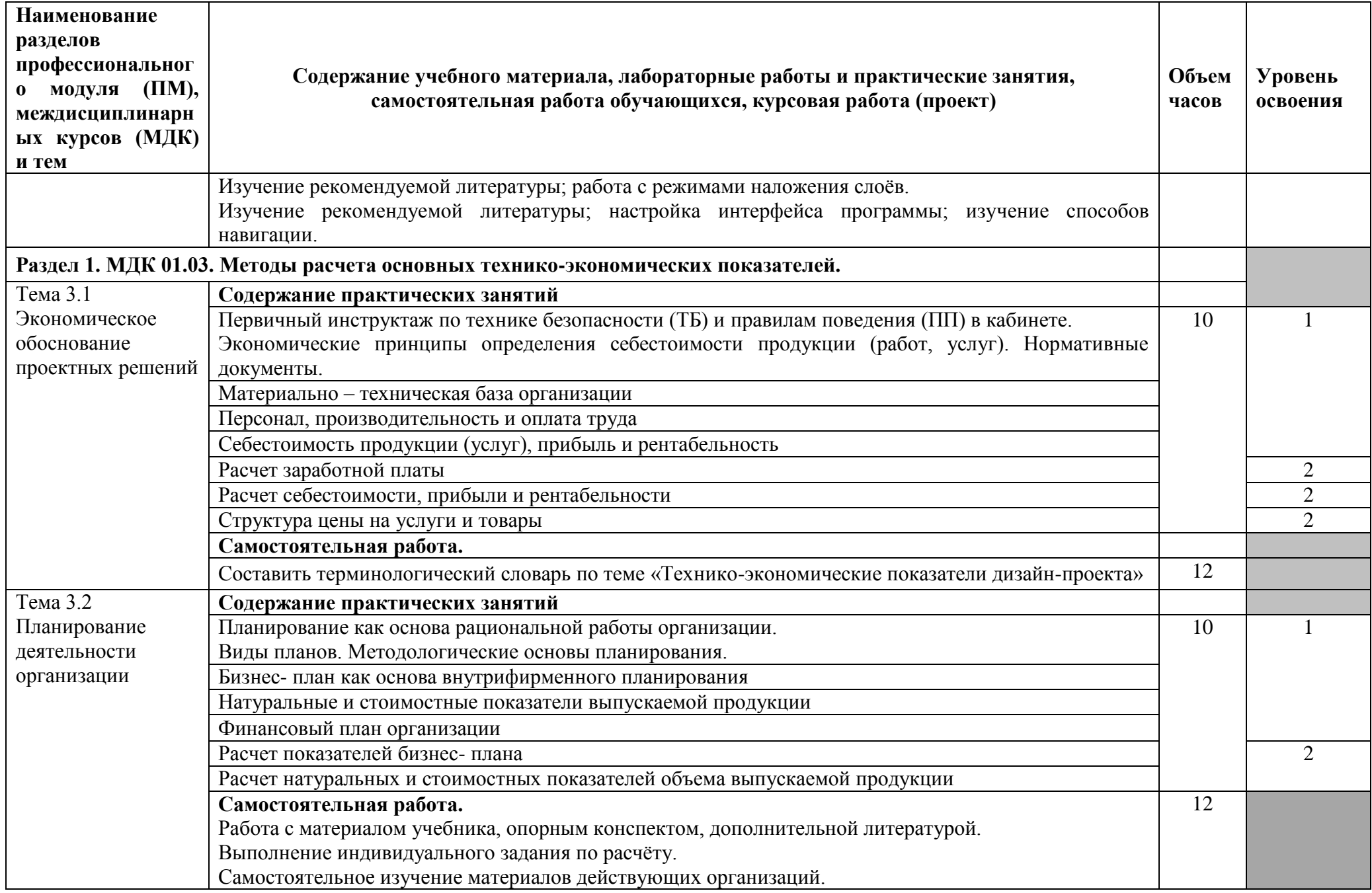

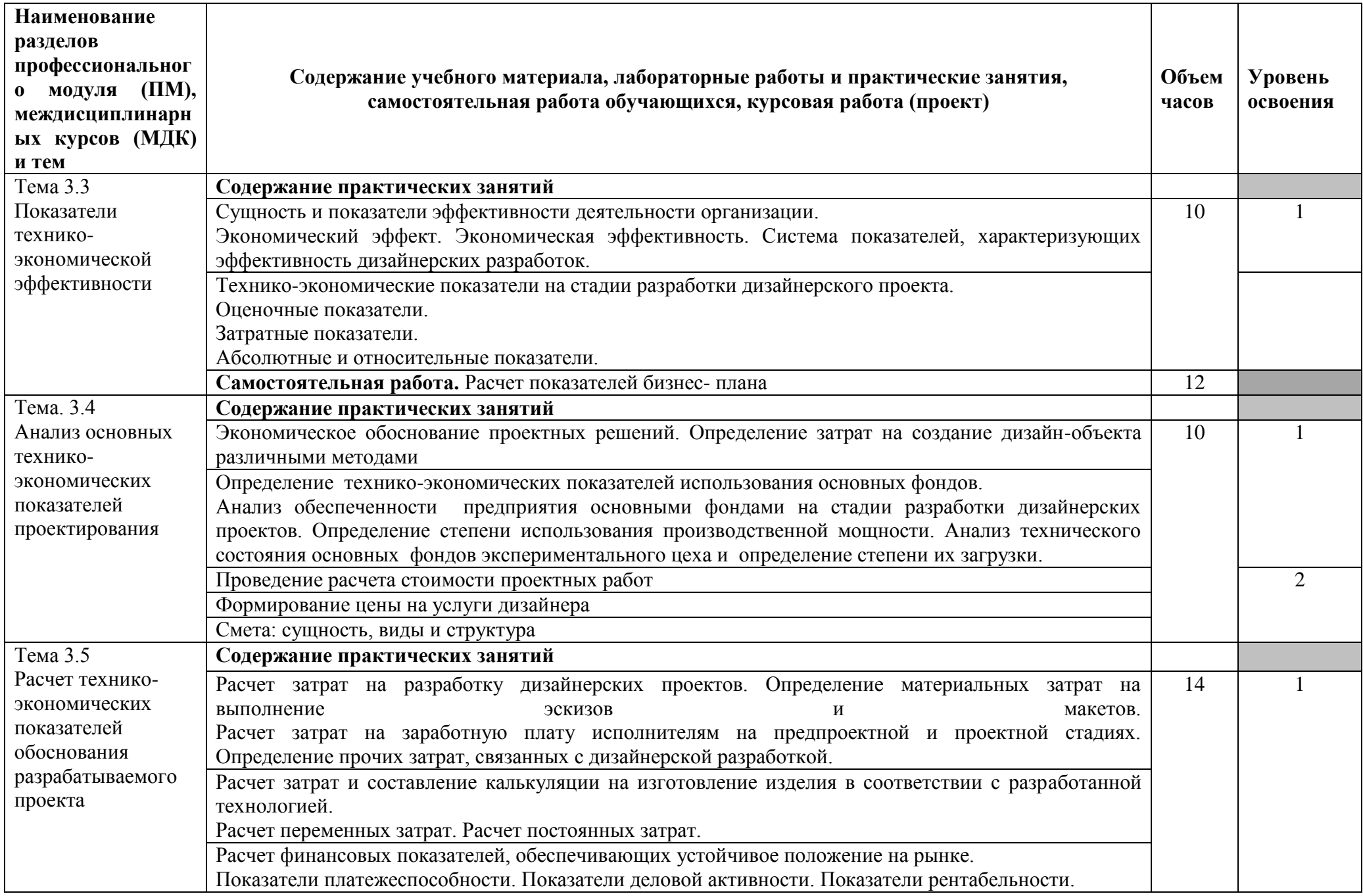

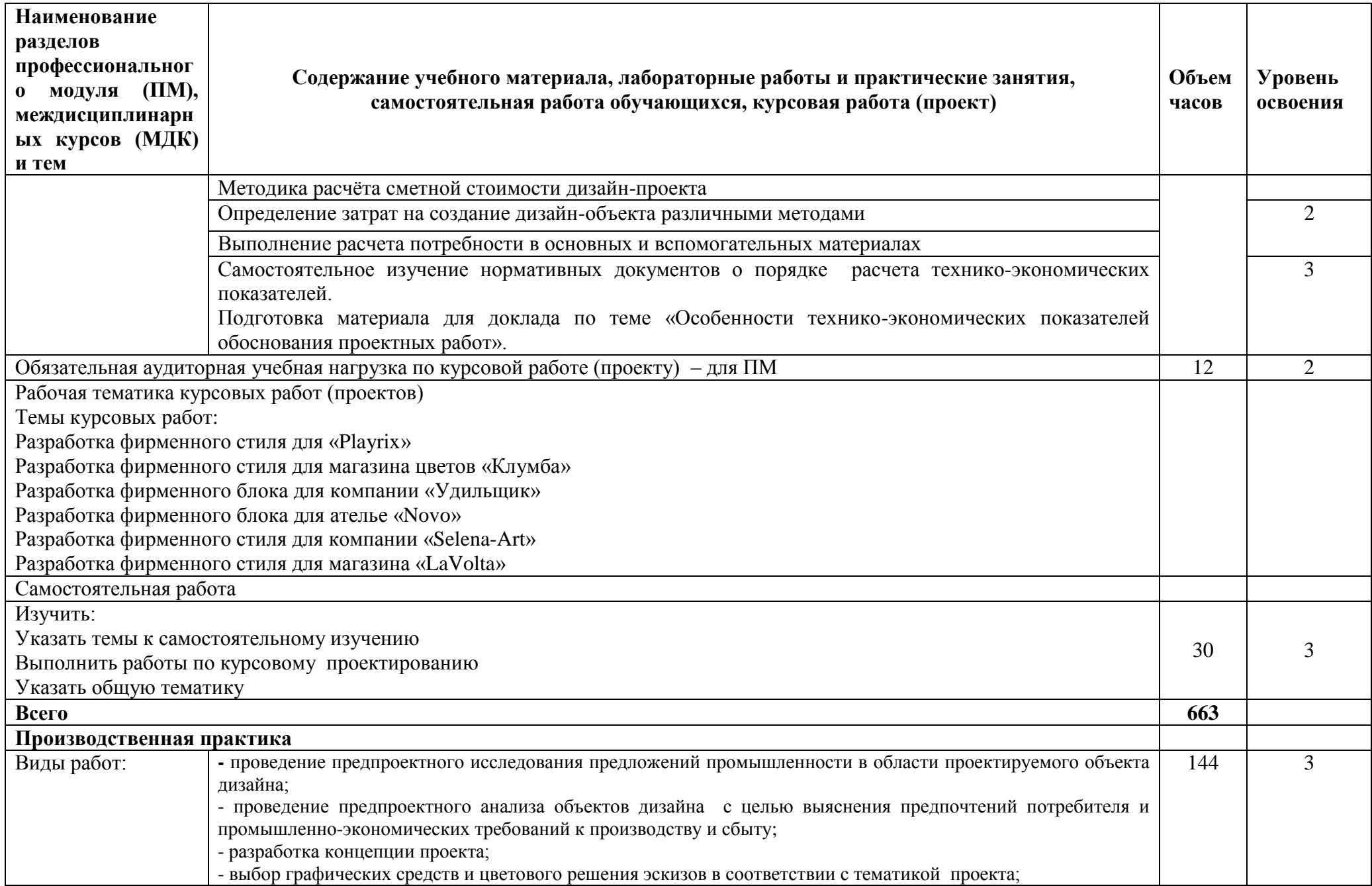

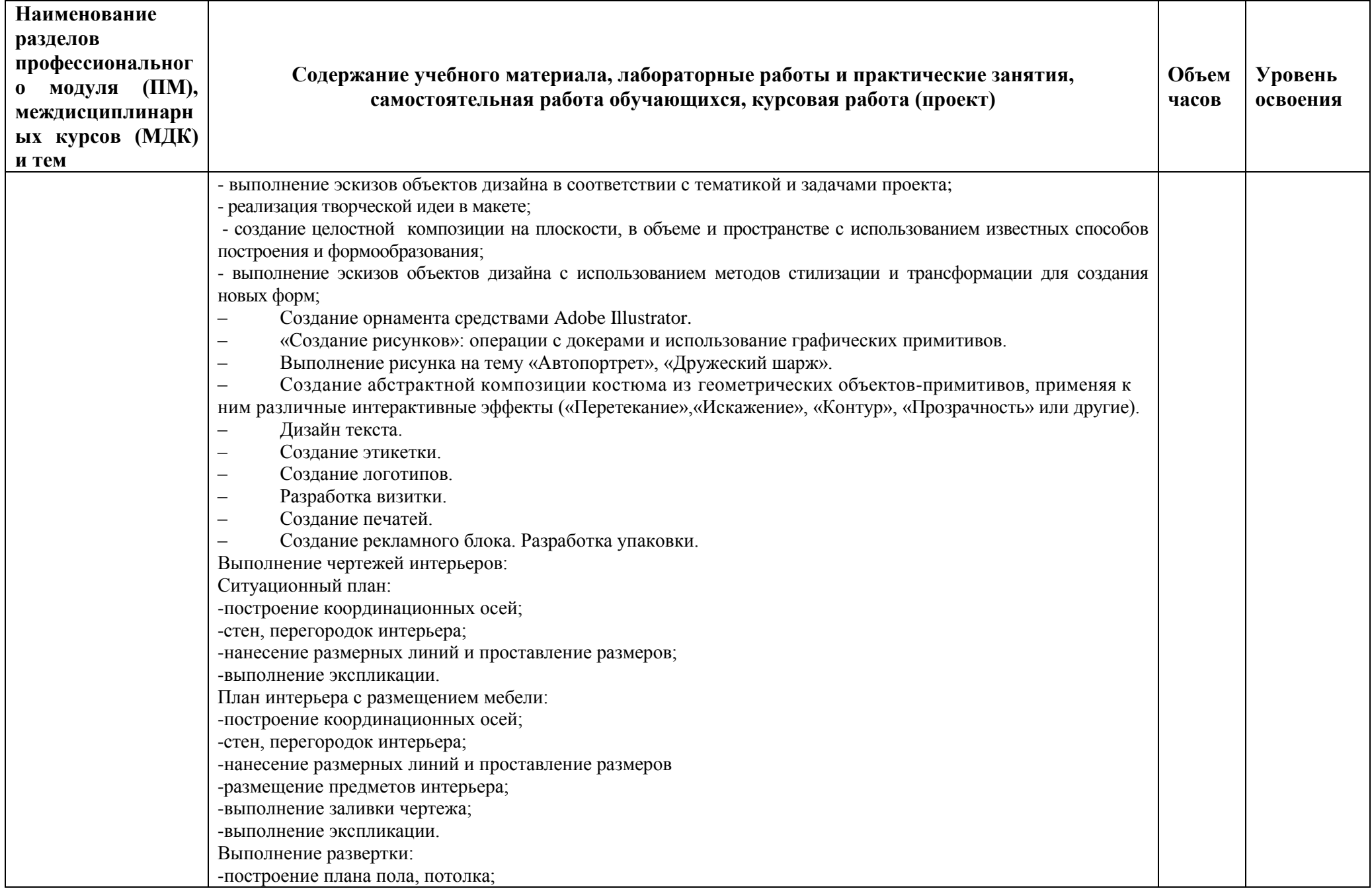

| Наименование<br>разделов<br>профессиональног<br>о модуля (ПМ),<br>междисциплинарн<br>ых курсов (МДК)<br>и тем | Содержание учебного материала, лабораторные работы и практические занятия,<br>самостоятельная работа обучающихся, курсовая работа (проект)                               | Объем<br>часов | Уровень<br>освоения |
|----------------------------------------------------------------------------------------------------|----------------------------------------------------------------------------------------------------|----------------|---------------------|
|                                                                                                    | -построение фронтального чертежа стен;                                                                                                    |                |                     |
|                                                                                                    | -вычерчивание предметов и мебели;                                                                                                    |                |                     |
|                                                                                                    | -выполнение заливки;                                                                                                    |                |                     |
|                                                                                                    | Выполнение эскиза интерьера:                                                                                                    |                |                     |
|                                                                                                    | -вычерчивание картинной плоскости;                                                                                                    |                |                     |
|                                                                                                    | -вычерчивание предметов интерьера; -выполнение заливки.                                                                                                    |                |                     |
|                                                                                                    | - Расчет затрат на разработку заданного дизайнерского проекта.                                                                                                    |                |                     |
|                                                                                                    | - Определение материальных затрат на выполнение эскизов и макетов заданного дизайнерского проекта.                                                                       |                |                     |
|                                                                                                    | - Расчет затрат на заработную плату заданного дизайнерского проекта.<br>- Расчет затрат и составление калькуляции на изготовление изделия в соответствии с разработанной |                |                     |
|                                                                                                    | технологией заданного дизайнерского проекта.                                                                                                    |                |                     |
|                                                                                                    | - Расчет финансовых показателей, обеспечивающих устойчивое положение на рынке                                                                                            |                |                     |
|                                                                                                    | - проведение предпроектного анализа объектов дизайна с целью выяснения предпочтений потребителя и                                                                        |                |                     |
|                                                                                                    | промышленно-экономических требований к производству и сбыту;                                                                                                    |                |                     |
|                                                                                                    | - разработка концепции дизайн-проекта;                                                                                                    |                |                     |
|                                                                                                    | - выбор графических средств в соответствии с тематикой и задачами проекта;                                                                                               |                |                     |
|                                                                                                    | - выполнение эскизов в соответствии с тематикой проекта;                                                                                                    |                |                     |
|                                                                                                    | - создание цветового единства в композиции эскизов по законам колористики;                                                                                               |                |                     |
|                                                                                                    | - реализация творческой идеи дизайн-проекта в макете;                                                                                                    |                |                     |
|                                                                                                    | - создание целостных композиций на плоскости, в объеме и пространстве с применением известных способов                                                                   |                |                     |
|                                                                                                    | построения и формообразования;                                                                                                    |                |                     |
|                                                                                                    | - проведение расчетов основных технико-экономических показателей проектирования;                                                                                         |                |                     |
|                                                                                                    | - расчёт показателей деловой активности производственного коллектива;                                                                                                    |                |                     |
|                                                                                                    | - расчет показателей рентабельности дизайн-проекта                                                                                                    |                |                     |
| Всего часов с учетом практик                                                                                  |                                                                                                    | 807            |                     |

Для характеристики уровня освоения учебного материала используются следующие обозначения:

1 – ознакомительный (узнавание ранее изученных объектов, свойств);

2 – репродуктивный (выполнение деятельности по образцу, инструкции или под руководством);

3 – продуктивный (планирование и самостоятельное выполнение деятельности, решение проблемных задач).

#### <span id="page-21-0"></span>**4. УСЛОВИЯ РЕАЛИЗАЦИИ ПРОФЕССИОНАЛЬНОГО МОДУЛЯ**

#### **4.1. Материально-техническое обеспечение**

#### *Лаборатория макетирования графических работ*

(для проведения практических занятий, групповых и индивидуальных консультаций, текущего контроля, промежуточной аттестации)

16 учебных мест, рабочее место преподавателя, персональные компьютеры 6 шт., мультимедийный проектор, ноутбук, телевизор, учебная доска, учебные пособия, наглядные дидактические средства обучения, студенческие работы, планшеты, чертежные принадлежности, доска, фотооборудование, софт- боксы, зеркальный фотоаппарат, фон, светофильтры

Windows Professional 10 Russian Upgrade OLP NL AcademicEdition, основание Акт предоставления прав № Tr035773 от 22 июля 2016 года, АО "СофтЛайн Трейд"

Office Professional Plus 2016 Russian OLP NL AcademicEdition (MS Word, MS Excel, MS Power Point, MS Access), основание Акт предоставления прав № Tr035773 от 22 июля 2016 года, АО "СофтЛайн Трейд"

Программа компьютерного тестирования знаний MyTestXPro – акт предоставления прав № IT168538 от 01.10.2013.

Photoshop CC Multiple Platforms Multi European Languages Team LicSub Education Device license Renewal (65272636BB01A12), основание акт предоставления прав от АО «СофтЛайн Трейд» от 02.10.2018

Adobe Creative Cloud for teams –All Multiple Platfoms Multi European Languages Team LicSub Education Device License Renewal (65272636BB01A12), основание акт предоставления прав от АО «СофтЛайн Трейд» от 02.10.2018

AutoCAD® – программное обеспечение автоматизированного проектирования (САПР) – бесплатно для образовательных организаций

3ds Max® – программное обеспечение для создания и детализации

сред, объектов и персонажей – бесплатно для образовательных организаций

ARCHICAD – бесплатно для образовательных организаций

Google Chrome – Интернет-браузер. Свободное ПО // бессрочно

Opera – Интернет-браузер. Свободное ПО // бессрочно

AdobeAcrobatReader DC – Программа просмотра файлов в формате PDF

Свободное ПО // бессрочно

7-ZIP – архиватор. Свободное ПО // бессрочно

#### *Лаборатория художественно-конструкторского проектирования*

(для проведения практических занятий, групповых и индивидуальных консультаций, текущего контроля, промежуточной аттестации)

16 учебных мест, рабочее место преподавателя, 14 персональных компьютеров с выходом в интернет, автоматизированное рабочее место преподавателя (сервер), магнитно-маркерная доска, принтер, сканер, наглядные учебные пособия по дисциплине, плакаты, дидактические средства обучения

Windows Professional 10 Russian Upgrade OLP NL AcademicEdition, основание Акт предоставления прав № Tr035773 от 22 июля 2016 года, АО "СофтЛайн Трейд"

Office Professional Plus 2016 Russian OLP NL AcademicEdition (MS Word, MS Excel, MS Power Point, MS Access), основание Акт предоставления прав № Tr086973 от 26 декабря 2017 года, АО "СофтЛайн Трейд"

Программа компьютерного тестирования знаний MyTestXPro – акт предоставления прав № IT168538 от 01.10.2013.

Photoshop CC Multiple Platforms Multi European Languages Team LicSub Education Device license Renewal (65272636BB01A12), основание акт предоставления прав от АО «СофтЛайн Трейд» от 02.10.2018

Adobe Creative Cloud for teams –All Multiple Platfoms Multi European Languages Team LicSub Education Device License Renewal (65272636BB01A12), основание акт предоставления прав от АО «СофтЛайн

Трейд» от 02.10.2018

AutoCAD® – программное обеспечение автоматизированного проектирования (САПР) – бесплатно для образовательных организаций

3ds Max® – программное обеспечение для создания и детализации сред, объектов и персонажей – бесплатно для образовательных организаций

ARCHICAD – бесплатно для образовательных организаций

Google Chrome – Интернет-браузер. Свободное ПО // бессрочно

Opera – Интернет-браузер. Свободное ПО // бессрочно

AdobeAcrobatReader DC – Программа просмотра файлов в формате PDF Свободное ПО // бессрочно

7-ZIP – архиватор. Свободное ПО // бессрочно

#### *Кабинет экономики и менеджмента*

(для проведения лекций и практических занятий, групповых и индивидуальных консультаций, текущего контроля, промежуточной аттестации)

26 учебных мест, рабочее место преподавателя, мультимедийный проектор, ноутбук, экран, учебная доска, наглядные учебные пособия по дисциплине, плакаты, дидактические средства обучения

Office Professional Plus 2016 Russian OLP NL AcademicEdition (MS Word, MS Excel, MS Power Point, MS Access), основание Акт предоставления прав № Tr035773 от 22 июля 2016 года, АО «СофтЛайн Трейд»

Программа компьютерного тестирования знаний MyTestXPro – акт предоставления прав № IT168538 от 01.10.2013

Google Chrome – Интернет-браузер. Свободное ПО // бессрочно

Opera – Интернет-браузер. Свободное ПО // бессрочно

AdobeAcrobatReader DC – Программа просмотра файлов в формате PDF Свободное ПО // бессрочно

7-ZIP – архиватор. Свободное ПО // бессрочно

#### **4.2. Информационное обеспечение обучения**

Перечень рекомендуемых учебных изданий, Интернет-ресурсов, дополнительной литературы

#### **Основные источники:**

1. Сидоренко В.Ф. Эволюция фирменного стиля в дизайне ХХ века: монография / В.Ф. Сидоренко, И.Е. Счетчиков. - М.: МРСЭИ, 2016. - 292с.: ил. - ISBN 5-91422-042-3.

2. Тимохович А.Н. Знаки и символы в логотипах вузов. Результаты эмпирического исследования: монография / Тимохович А.Н. — Москва: Русайнс, 2020. — 111 с. — ISBN 978-5-4365-4638-4. — URL: https://book.ru/book/935990

3. Современные образовательные технологии: учебное пособие / Бордовская Н.В., под ред. — Москва : КноРус, 2020. — 432 с. — ISBN 978-5- 406-07519-7. — URL:<https://book.ru/book/932673>

#### **Дополнительные источники:**

4. Васильева, Е.В. Маркетинг и управление продуктом на цифровых рынках: генерация и проверка идей через CustDev, дизайнмышление и расчеты юнит-экономики : учебник / Васильева Е.В., Зобнина М.Р. — Москва : КноРус, 2020. — 723 с. — ISBN 978-5-406-00500-2. — URL: <https://book.ru/book/935896>

5. Интернет-предпринимательство: практика применения дизайн-мышления в создании проекта : учебно-практическое пособие / Васильева Е.В., под ред., Алтухова Н.Ф., Громова А.А., Зобнина М.Р., Славин Б.Б. — Москва : КноРус, 2021. — 306 с. — ISBN 978-5-406-02461-4. — URL: https://book.ru/book/936109

#### **Интернет-ресурсы**

6. ЭБС «Университетская библиотека онлайн» – https://biblioclub.ru/ ;

7. ЭБС BOOk.ru – <https://www.book.ru/>

8. Информационная система "Единое окно доступа к образовательным ресурсам" – <http://window.edu.ru/>

9. Единый портал интернет-тестирования в сфере образования – https://i-exam.ru/

10. Официальный сайт Graph iSOFT – <https://www.graphisoft.ru/archicad/>

11. Официальный сайт Adobe – <https://www.adobe.com/ru/>

12. Официальный сайт Autodesk – <https://www.autodesk.ru/>

#### **Специализированные ресурсы**

13. Лаптев В. В. Русская инфографика/В. В. Лаптев. — СПб.: Изд-во Политехн. ун-та, 2018. — 399 с. ISBN 978-5-7422-6324-1 <https://cloud.mail.ru/public/4CHP/56hYwDUx9>

ДЕЯН СУДЖИЧ. В как BAUHAUS Азбука современного мира. В как Bauhaus: Азбука современного мира / Пер. с англ. — М.: Strelka Press, 2017. — 400 с ISBN 978-5-906264-72-5 [https://vk.com/doc1910423\\_524305290?hash=194395a71b90f1507c&dl=340f3a0](https://vk.com/doc1910423_524305290?hash=194395a71b90f1507c&dl=340f3a057820ac96e2) [57820ac96e2](https://vk.com/doc1910423_524305290?hash=194395a71b90f1507c&dl=340f3a057820ac96e2)

Эйри Д. Логотип и фирменный стиль. Руководство дизайнера 2-е изд. — СПб.: Питер, 2016. — 224 с.: ил. ISBN 978-5-496-01764-0 [https://vk.com/doc-](https://vk.com/doc-75576143_439864852?hash=e914aacba27d76be6a&dl=aabe3754a0a62be88d)

[75576143\\_439864852?hash=e914aacba27d76be6a&dl=aabe3754a0a62be88d](https://vk.com/doc-75576143_439864852?hash=e914aacba27d76be6a&dl=aabe3754a0a62be88d)

14. Томас Хайн. Тотальная упаковка. Тайная история и скрытые смыслы завлекательных коробок, банок, бутылок и других емкостей / Томас Хайн ; [пер. с англ. И. Форонова]. — М .: Изд-во Студии Артемия Лебедева, 2017. — 432 с .: ил ISBN 978-5-98062-091-2 [https://vk.com/doc-](https://vk.com/doc-75576143_459033018?hash=54f7173be589fb11a0&dl=9584ca731c92fa9759)[75576143\\_459033018?hash=54f7173be589fb11a0&dl=9584ca731c92fa9759](https://vk.com/doc-75576143_459033018?hash=54f7173be589fb11a0&dl=9584ca731c92fa9759)

15. С.Хеллер и С. Чваст. Эволюция графических стилей. От викторианской эпохи до нового века. /Стивен Хеллер и Саймур Чваст – м.:изд-во Студии Артемия Лебедева, 2015-320 с.ил ISBN 978-5-98062-100-1 [https://vk.com/doc-](https://vk.com/doc-75576143_459034311?hash=de25f6aba2e360078f&dl=762a2a723a00302e2f)

[75576143\\_459034311?hash=de25f6aba2e360078f&dl=762a2a723a00302e2f](https://vk.com/doc-75576143_459034311?hash=de25f6aba2e360078f&dl=762a2a723a00302e2f)

16. С.В. Золотарева. Начертательная геометрия. : учебное пособие / С.В. Золотарева – Комсомольскна-Амуре: Государственное образовательное учреждение высшего образования «Комсомольский-на-Амуре гос. ун-т», 2017. – 92 с.<https://cloud.mail.ru/public/4of6/4JcfeaYWM>

17. Божко А.Н . Обработка растровых изображений в Adobe Photoshop. l . БожЮ) М.: Национальный Orкрытый Уннверснтет "ИНТУИ ", 2016

18. [https://vk.com/doc114556091\\_437370715?hash=bc3efd7d4eee2072f6](https://vk.com/doc114556091_437370715?hash=bc3efd7d4eee2072f6&dl=f586467fac9cc7aa09) [&dl=f586467fac9cc7aa09](https://vk.com/doc114556091_437370715?hash=bc3efd7d4eee2072f6&dl=f586467fac9cc7aa09)

19. Горелик А. Г. Г68 Самоучитель 3ds Max 2018. — СПб.: БХВ-Петербург, 2018. — 528 с.: ил. — (Самоучитель) ISBN 978-5-9775-3941-8 В основу книги положена<https://cloud.mail.ru/public/3DAb/45b8x3y9o>

20. Кириллова, Т.И. К43 Компьютерная графика AutoCAD 2018 : учебное пособие / Т.И. Кириллова, С.А. Поротникова, Н.В. Семенова ; под общ. ред. доц., канд. техн. наук Н. В. Семеновой. — Екатеринбург : Изд-во Урал. ун-та, 2019.— 224 с. ISBN 978-5-7996-2633-4 https://cloud.mail.ru/public/2BLR/5MsRoTS4o

21. Е.А, Роганов Основы информатики и программирования /Е.А, Роганов-М.: Национальный Открытый Университет «ИНТУИТ», 2016 https://cloud.mail.ru/public/4rYv/26QVzsZdR

22. Тюкачев Н. А. C#. Программирование 2D и 3D векторной графики : учебное пособие / Н. А. Тюкачев, В. Г. Хлебостроев. — 4е изд., стер. — Санкт-Петербург : Лань, 2020. — 320 с. + СD. — (Учебники для вузов. Специальная литература). — Текст: непосредственный. ISBN 9785811447541 - https://cloud.mail.ru/public/29Ro/SoZ6xnR5c

23. Коротченков А,Г. Информационно-коммуникационные технологии в образовании: электронный мультимедийные мультимедийные ресурсы. 1 часть-2017 https://cloud.mail.ru/public/4ghS/ZXBNxeKU7

24. Коротченков А,Г. Информационно-коммуникационные технологии в образовании: электронный мультимедийные мультимедийные ресурсы. 2 часть-2017 https://cloud.mail.ru/public/2gcZ/e5sZH7XWU

25. Коротченков А,Г. Информационно-коммуникационные технологии в образовании: электронный мультимедийные мультимедийные ресурсы. 3 часть-2017<https://cloud.mail.ru/public/o3MU/5xokxxZ1j>

26. Уильямс Р. Аниматор: набор для выживания. Секреты и методы создания анимации, 3D-графики и компьютерных игр / Ричард Уильямс. - Москва: Издательство "Эксмо", 2019. - 392 с. https://cloud.mail.ru/public/5nDP/4tXSfajNs

27. Международный фестиваль книжной иллюстрации<https://www.instagram.com/p/CF9FPEahztP/?igshid=oi6jmi7z4nlf>

28. Арт-книга- [https://vk.com/album-50667474\\_172994896](https://vk.com/album-50667474_172994896)

29. «Золотая пчела» 2012 год -https://vk.com/album-50667474\_176566928?rev=1

30. «Золотая пчела» 2016 год -https://vk.com/album-50667474\_236398758

31. «Золотая пчела» 2018 год -https://vk.com/album-50667474\_255945711

32. «Золотая пчела» 2020 год- [https://vk.com/album-](https://vk.com/album-50667474_273685971)[50667474\\_273685971](https://vk.com/album-50667474_273685971) ,

33. [https://www.instagram.com/golden\\_bee\\_biennale/?igshid=1b4j4h](https://www.instagram.com/golden_bee_biennale/?igshid=1b4j4ho50ihf4) [o50ihf4](https://www.instagram.com/golden_bee_biennale/?igshid=1b4j4ho50ihf4)

34. Мастер-классы по Бумагопластике<https://www.livemaster.ru/masterclasses/rabota-s-bumagoj/bumagoplastika>

35. Бумагопластика как искусство для детей и начинающих мастеров: схемы и пошаговые-https://homius.ru/bumagoplastika-shemy-dljamasterov-poshagovo.html

36. Изготовление объемной архитектурной композиции из колонн дорического ордера. Мастер-класс-https://ped-kopilka.ru/blogs/ramil-

farukovich-shamsutdinov/master-klas-po-izgotovleniyu-obemnoi-arhitekturnoikompozici-iz-kolon-doricheskogo-ordera.html

# **4.3. Общие требования к организации образовательного процесса**

Реализация профессионального модуля может проходить независимо от других предметов.

Обязательным условием допуска к производственной практике (по профилю специальности) в рамках профессионального модуля является освоение учебной практики для получения первичных профессиональных навыков в рамках профессионального модуля ПМ.01 Разработка художественно-конструкторских (дизайнерских) проектов промышленной продукции, предметно-пространственных комплексов.

При работе над курсовой работой (проектом) обучающимся оказываются консультации.

#### **5. КОНТРОЛЬ И ОЦЕНКА РЕЗУЛЬТАТОВ ОСВОЕНИЯ ПРОФЕССИОНАЛЬНОГО МОДУЛЯ (ВИДА ПРОФЕССИОНАЛЬНОЙ ДЕЯТЕЛЬНОСТИ)**

<span id="page-29-0"></span>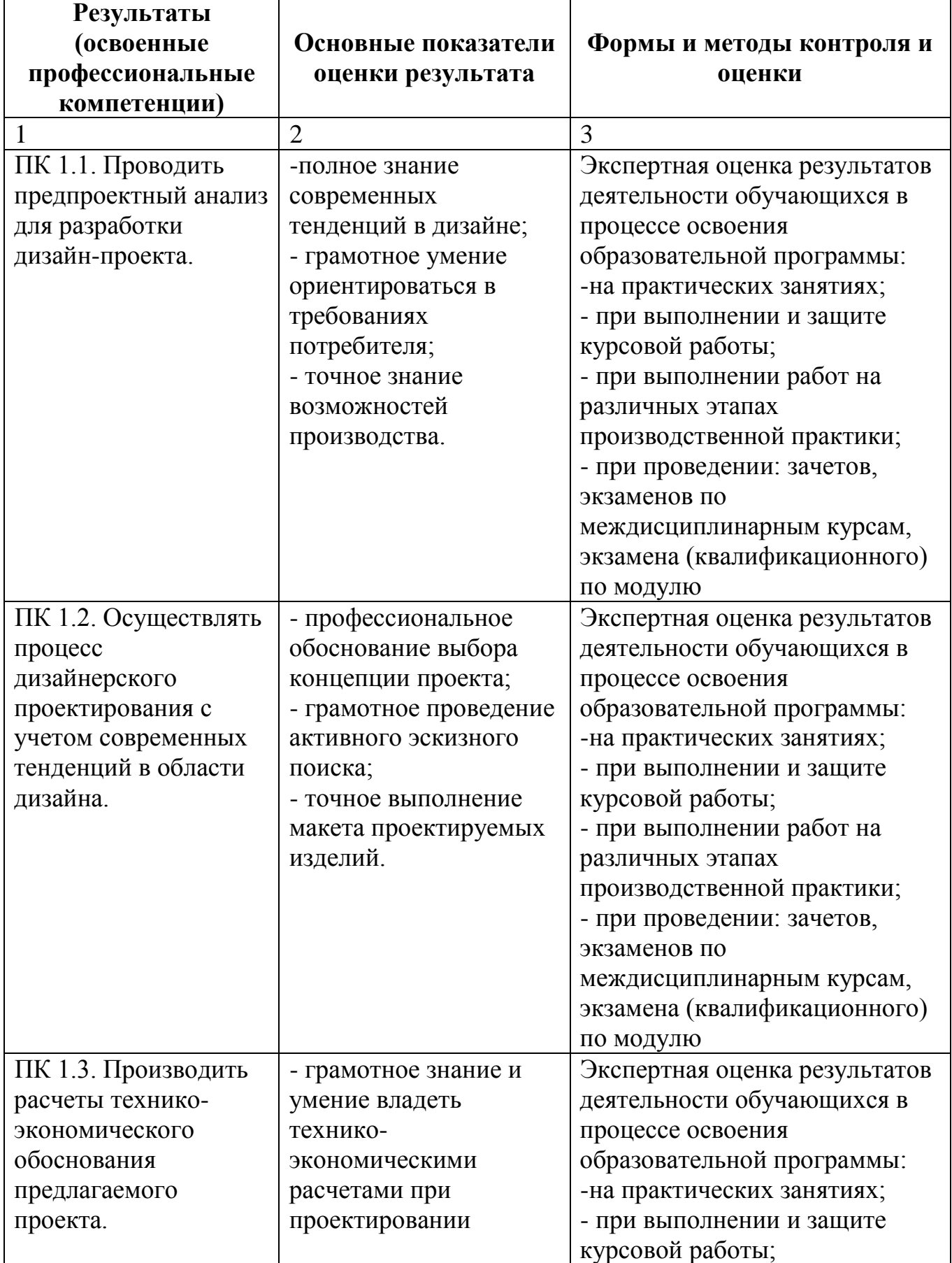

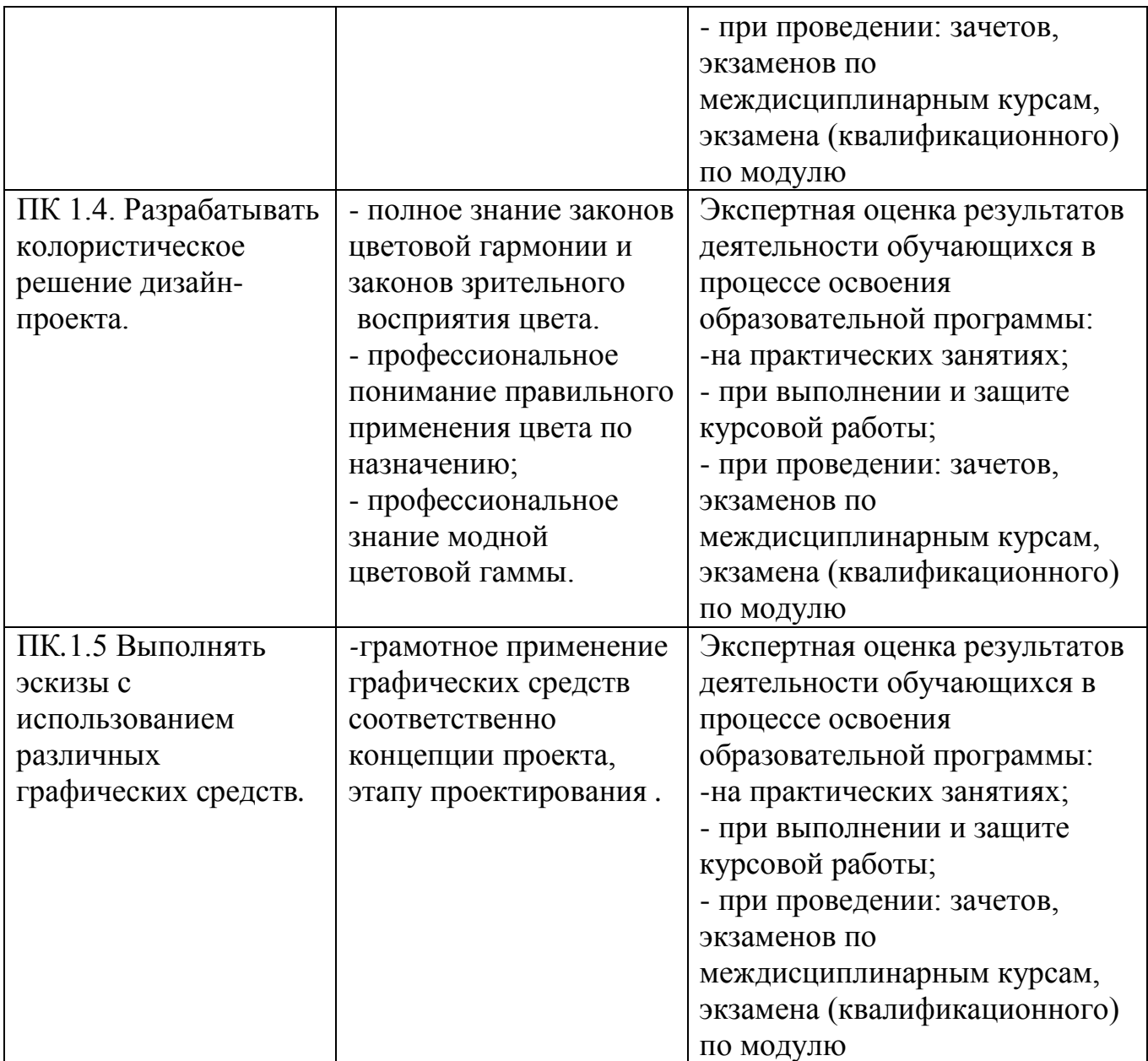

Формы и методы контроля и оценки результатов обучения должны позволять проверять у обучающихся сформированности не только профессиональных компетенций, но и общих компетенций.

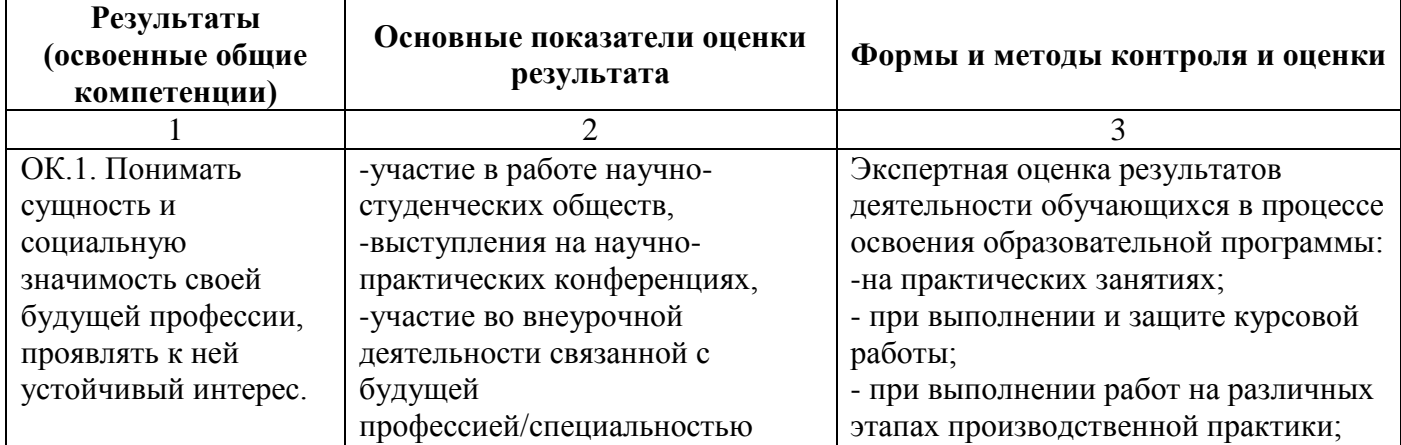

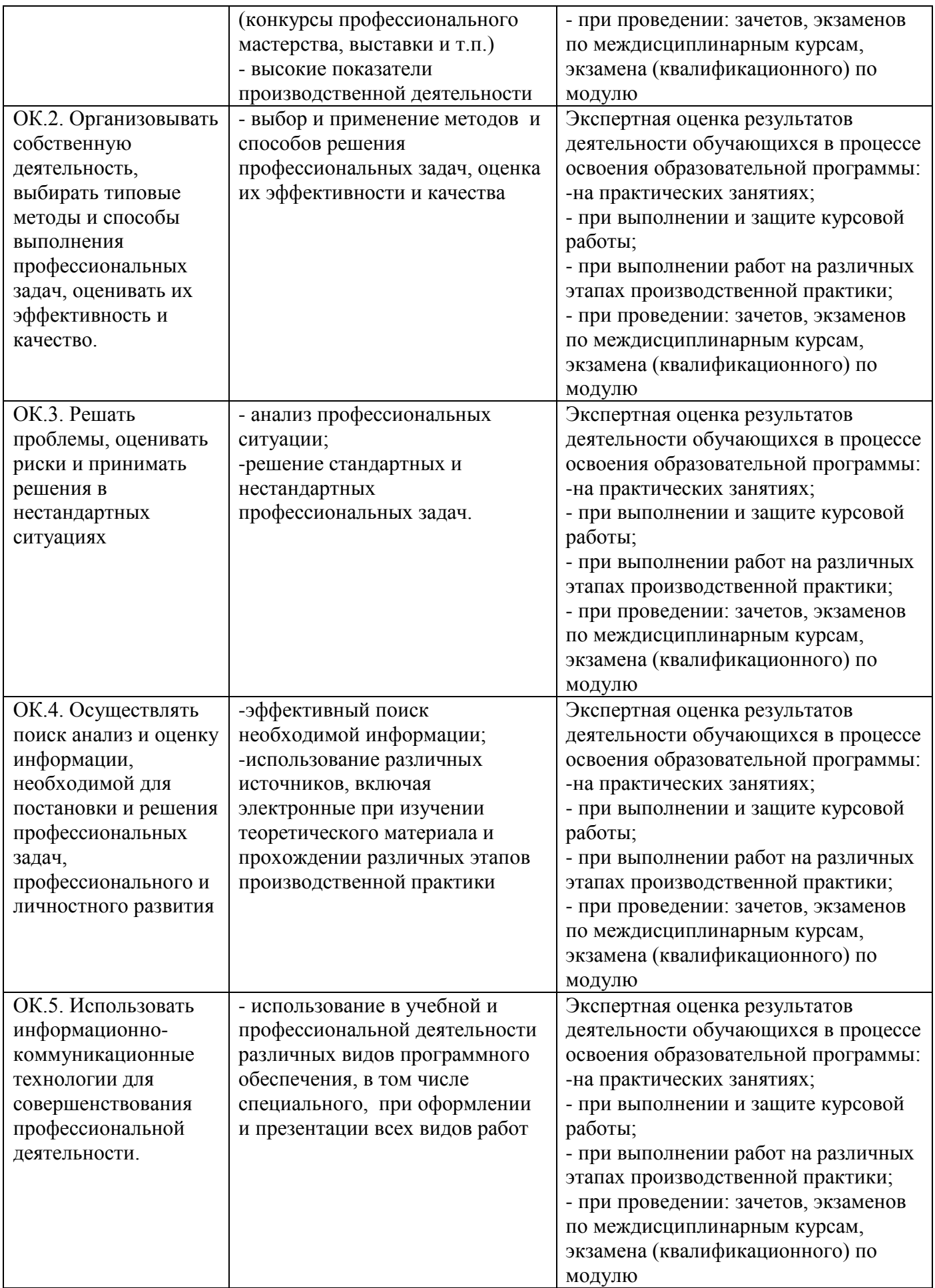

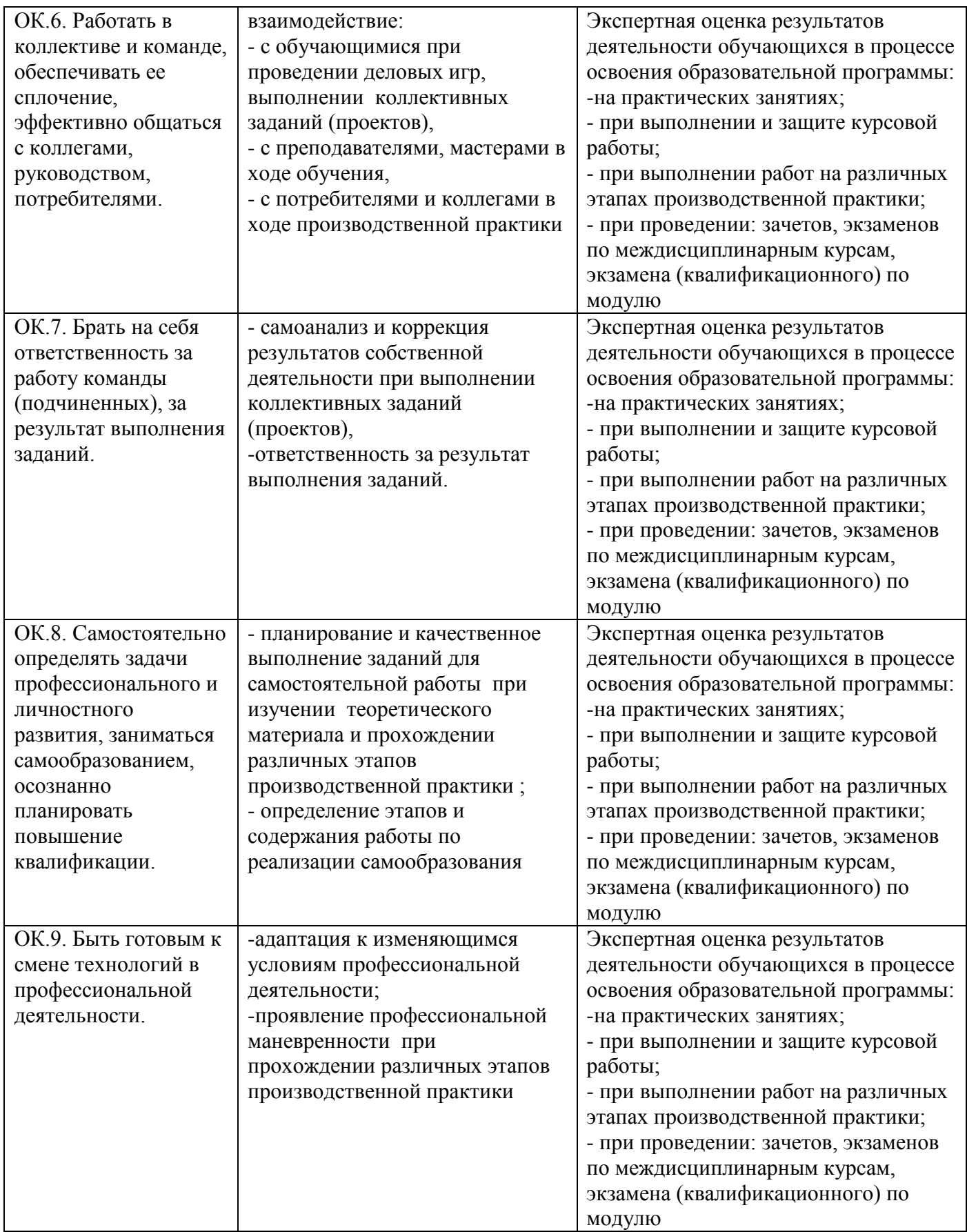